## SAP ABAP table TDPR ATTR CUST {Structure/Table Names for Unrestricted Attribute Usage}

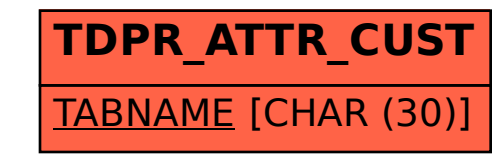